# **Penerapan Metode** *Cutting Plane* **untuk Optimasi Biaya Pemupukan pada Tanaman Cabai**

# **(Studi Kasus: Kelompok Wanita Tani Sentosa Santul)**

**Elfira Safitri<sup>1</sup> , Sri Basriati<sup>2</sup> , Wazna Ulya<sup>3</sup>**

<sup>1,2,3</sup>Program Studi Matematika, Fakultas Sains dan Teknologi, UIN Sultan Syarif Kasim Riau Jl. HR. Soebrantas No. 155 Simpang Baru, Panam, Pekanbaru, 28293 Email: [elfira.safitri@uin-suska.ac.id](mailto:elfira.safitri@uin-suska.ac.id) , [waznaulya@gmail.com](mailto:waznaulya@gmail.com)

#### **ABSTRAK**

Kelompok wanita tani (KWT) Sentosa Santul menggunakan 4 jenis pupuk untuk pemupukan tanaman cabai yaitu pupuk jenis Hidrokompleks, Phonska, NPK Zamrud dan pupuk kandang Kambing. KWT tersebut menginginkan biaya seminimal mungkin tetapi unsur hara pada tanaman terpenuhi. Metode yang digunakan untuk mengoptimalkan biaya pemupukan adalah metode *cutting plane*. Metode ini diselesaikan dengan menggunakan metode simpleks. Jika satu atau lebih variabel basis yang memiliki nilai pecahan, maka ditambahkan kendala *gomory*. Selanjutnya diselesaikan dengan metode dual simpleks, sampai tidak ada lagi variabel basis yang bernilai pecahan. Berdasarkan hasil penelitian, diperoleh bahwa penyediaan pupuk jenis Phonska sebanyak 7 karung, pupuk jenis NPK Zamrud sebanyak 7 karung dan pupuk jenis pupuk kandang kambing sebanyak 3 karung dengan biaya minimal pemupukan sebesar Rp 1.715.000.

**Kata kunci:** *Gomory,* metode*cutting plane*, program linier, pupuk.

#### **ABSTRACT**

*Sentosa Santul farmer women's group (KWT) uses 4 types of fertilizers for fertilizing chilli plants namely Hydrocomplex, Phonska, Zamrud NPK and goat manure fertilizers. The KWT wants minimal costs but the nutrients in the plants are fulfilled. The method used to minimum cost of fertilization is the cutting plane method. This method is solved by the simplex method. If one or more base variables have a fractional values will be made a gomory constraint. Next be completed using the dual simplex method, until there are no more fraction base variables. Based on the results of the study, it was found that a supply of 7 sacks of phonska fertilizer, 7 sack of Zamrud NPK fertilizer and 3 sacks of goat manure with minimum cost of fertilization Rp 1.715.000. Keywords: Cutting Plane Method, gomory, linear programming, fertilizer.*

#### **Pendahuluan**

Indonesia sebagai Negara agraris, masih sangat bergantung pada sektor pertanian sebagai kunci pembangunan ekonomi Negara. Didukung dengan kondisi alam yang subur, tentunya menjadi sebuah keuntungan tersendiri bagi Indonesia untuk terus meningkatkan pembangunan di bidang pertanian. Salah satu usaha untuk meningkatkan pembangunan pertanian melalui peran dan partisipasi wanita adalah dengan membentuk Kelompok Wanita Tani (KWT).Kelompok Wanita Tani (KWT) Sentosa Santul merupakan sebuah kelompok wanita tani di Dusun Santul, Kecamatan Kampar Utara dan bergerak dalam bidang tanaman pangan. Salah satu tanaman pangan yang ditanam adalah cabai. [2]

Salah satu faktor yang menunjang tanaman untuk tumbuh dan berproduksi secara optimal adalah ketersediaan unsur hara dalam jumlah yang cukup dalam tanah. Jika tanah tidak dapat menyediakan unsur hara yang cukup bagi tanaman, maka pemberian pupuk perlu dilakukan untuk memenuhi kekurangan tersebut. Permasalahan yang diteliti adalah bagaimana solusi optimal dalam menentukan jumlah pupuk pada tanaman cabai dengan biaya yang minimal. Metode *cutting plane* dapat digunakan untuk mengoptimalkan biaya pemupukan tanaman cabai[7].

Penelitianterdahulu yang dilakukan olehWasi'ah, D [10] pada tahun 2015 menjelaskan konsep dan langkah kerja metode *cutting plane*, mengetahui hasil optimal maksimasi pendapatan laba penjualan dan minimasi biaya produksi dari masing-masing jenis variabel produk KWT Seruni Serbah. Kemudian penelitian Wifaulita, W [11] pada tahun 2016 yang berjudul *Metode Cutting Plane pada Penyelesaian Integer Linear Programming (Studi Kasus: ZEE Studio Photography)".* Penelitian tersebutmenjelaskan metode *cutting plane*dalam mengoptimalkan produksi bingkai foto dalam beberapa ukuran untuk mendapatkan keuntungan yang besar.Selanjutnya penelitian Nurfarahim [5] pada tahun 2018 yang berjudul "*Penggunaan Metode Cutting Plane dalam Menentukan Solusi Integer Programming (Studi Kasus: Dinas Perikanan Pemerintah Kabupaten Kampar)".* Penelitian tersebutmenjelaskan metode *cutting plane* dalam mengoptimalkan penyediaan pakan benih ikan dengan biaya yang kecil.

.Berdasarkan penelitian sebelumnya,penulis ingin melakukan penelitian untuk mengkaji pengoptimalan jumlah pupuk pada tanaman cabai dengan biaya minimal menggunakan metode *cutting plane.* Adapun tujuan penelitian ini adalah mendapatkan solusi optimal dalam menentukan jumlah pupuk pada tanaman cabai.

#### **Metode dan Bahan Penelitian**

Data yang digunakan pada penelitian ini adalah data sekunder yang diambil dari Kelompok Wanita Tani (KWT) Sentosa Santul. Adapun metode yang digunakan dalam pembahasan ini adalah metode *cutting plane.*

#### **1. Pupuk**

Pupuk adalah bahan yang diberikan ke dalam tanah baik yang organik maupun yang anorganik dengan maksud untuk mengganti kehilangan unsur hara dari dalam tanah dan bertujuan untuk meningkatkan produksi tanaman dalam keadaan lingkungan yang baik [3].

#### **2. Cabai**

Cabai merupakan salah satu komoditas hortikultura yang banyak dibudidayakan oleh petani di Indonesia, karena memiliki harga jual yang tinggi dan memiliki beberapa manfaat kesehatan. Salah satunya berfungsi dalam mengendalikan kanker karena mengandung *lasparaginase* dan *capcaicin*. Selain itu kandungan vitamin C yang cukup tinggi pada cabai dapat memenuhi kebutuhan harian setiap orang, namun harus dikonsumsi secukupnya untuk menghindari nyeri lambung [6].

#### **3. Program Linier**

Program linier adalah suatu cara untuk menyelesaikan persoalan pengalokasian sumber-sumber yang terbatas di antara beberapa aktivitas, dengan cara terbaik yang mungkin dilakukan [1].

Formulasi model matematika dari persoalan pengalokasian sumber-sumber pada permasalahan program linier adalah sebagai berikut [1]:

$$
Maks/min: z = \sum_{j=1}^{m} c_j x_j
$$
 (1)

Kendala

$$
\sum_{i=1}^{m} \sum_{j=1}^{n} a_{ij} x_j (\leq l = l \geq) b_j, \text{ untuk } i = 1, 2, 3, \cdots, m
$$
  

$$
x_j \geq 0, \text{ untuk } j = 1, 2, 3, \cdots, n
$$

Keterangan :

*z* : Fungsi tujuan

*x* : Variabel keputusan

*c* : Koefisien variabel keputusan dari fungsi tujuan

*a* : Koefisien variabel keputusan dari fungsi kendala

*b* : Sumber daya dalam fungsi kendala

# **4. Metode Dual Simpleks**

Metode dual simpleks digunakan jika tabel optimal tidak layak. Apabila pada saat iterasi kita mendapat persoalan program linier yang sudah optimal, tetapi ada pembatas non negatif yang belum terpenuhi, maka persoalan harus diselesaikan dengan metode dual simpleks [1].

Pada dasarnya, metode dual simpleks menggunakan tabel yang sama dengan metode simpleks biasa, hanya saja entering variabel dan leaving variabel ditentukan dengan cara berikut:

1. Menentukan *Leaving Variable*

Variabel basis yang memiliki harga negatif terbesar menjadi *leaving variable* pada metode. Dan jika semua basis sudah bernilai positif atau nol, maka kondisi fisibel telah dicapai.

2. Menentukan *Entering Variable* Menentukan *Entering Variable* ada 2 cara, yaitu :

a. Kasus maksimasi : Variabel dengan rasio absolut terkecil.

- b. Kasus minimasi : Variabel dengan rasio terkecil.
- 3. Jika semua nilai pada baris tujuan dan ruas kanan bernilai positif untuk kasus maksimasi sudah positif atau nol dan baris tujuan untuk kasus minimasi sudah negatif atau nol, maka solusi optimal telah diperoleh [1].

# **5.** *Integer Programming*

*Integer Programming (IP)* merupakan bentuk perluasan dari metode program linier. Persoalan IP menginginkan solusi yang didapat berupa bilangan bulat, bukan berupa bilangan pecahan. Contoh persoalan yang sering ditemui misalnya menentukan banyaknya barang elektronik yang harus diproduksi, banyaknya unit rumah yang akan dibangun pada suatu proyek perumahan, banyaknya orang yang diperlukan untuk mengerjakan suatu proyek, dan sebagainya. Integer programming memiliki model matematis yang sama dengan model program linier pada umumnya, tetapi ditambah batasan bahwa variabelnya harus bilangan bulat [8].

Bentuk umum dari *integer programming*adalah :

$$
Maks/Min z = \sum_{j=1}^{n} c_j x_j
$$
 (2)

Kendala

$$
\sum_{j=1}^{n} a_{ij} x_j \, (\leq j \leq j \geq b_i, \text{ untuk } i = 1, 2, 3, \cdots, m
$$
\n
$$
x_j \geq 0, \text{ untuk } j = 1, 2, 3, \cdots, n
$$

*j x* bernilai integer untuk semua j .

# **6. Metode** *Cutting Plane*

Metode *cutting plane* adalah salah satu metode yang digunakan untuk menyelesaikan masalah program linear untuk variabelnya harus bulat, dengan penambahan batasan baru yang disebut *gomory*  [4]. Langkah-langkah penyelesaian metode*Cutting Plane* adalah sebagai berikut:

- 1. Menyelesaikan masalah *integer programming* dengan menggunakan metode simpleks dan mengabaikan syarat integer.
- 2. Memeriksa solusi optimum. Jika semua variabel basis memiliki nilai integer, solusi optimum integer telah diperoleh dan proses solusi telah berakhir. Jika satu atau lebih variabel basis masih memiliki nilai pecah, maka tambahkan *gomory.*
- 3. Menyelesaikan dengan metode dual simpleks dengan kendala tambahan (*gomory)* diletakkan pada baris terakhir.
- 4. Solusi dikatakan optimal, apabila semua variabel pada ruas kanan mempunyai nilai integer. Jika belum integer, maka *gomory* harus ditambahkan lagi dan metode dual simpleks digunakan sampai mencapai solusi integer [9].

# **Hasil dan Pembahasan**

# **1. Gambaran Data**

Data yang digunakan pada penelitian ini adalah data sekunder yang diambil dari Kelompok Wanita Tani (KWT) Sentosa Santul**.**

# **2. Analisis Data**

Kelompok wanita tani Sentosa Santul memproduksi cabai dengan luas lahan 2.500 m<sup>2</sup>. Pemupukan pada tanaman cabai tersebut dipakai empat jenis pupuk yaitupupuk Hidrokompleks, pupuk Phonska, pupuk NPK Zamrud dan pupuk kandang Kambing. Di dalam keempat jenis pupuk tersebut terdapat empat macam kandungan unsur hara yaitu nitrogen, phosfat, kalium dan sulfur. Isi kandungan dari empat jenis unsur hara tersebut akan dijelaskan di dalam tabel berikut:

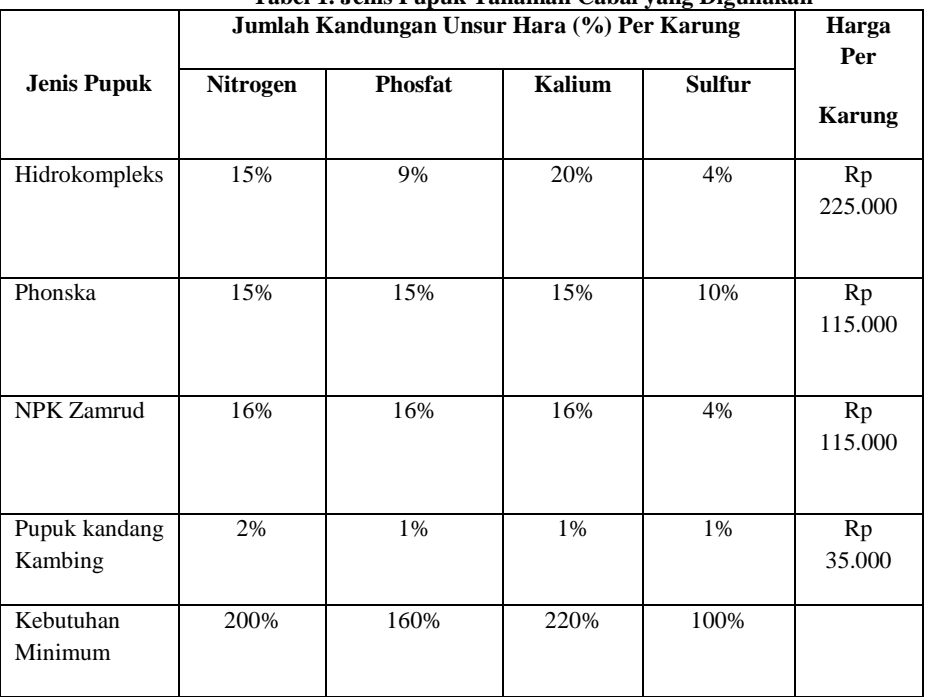

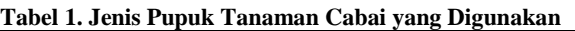

Langkah-langkah dalam menyelesaikan permasalahan menggunakan metode *cutting plane* adalah sebagai berikut:

- 1. Menyusun model program linier
- a. Menentukan variabel keputusan
	- 1 *x* : Jumlah pupuk jenis Hidrokompleks yang harus disediakan
	- 2 *x* : Jumlah pupuk jenis Phonska yang harus disediakan
	- 3 *x* : Jumlah pupuk jenis NPK Zamrud yang harus disediakan
	- 4 *x* : Jumlah pupuk jenis pupuk kandang Kambing yang harus disediakan
- b. Menentukan fungsi tujuan

$$
Min \t z = 225000x_1 + 115000x_2 + 115000x_3 + 35000x_4 \tag{3}
$$

c. Menentukan fungsi kendala:

 $x_1, x_2, x_3, x_4 \ge 0$  $4x_1 + 10x_2 + 4x_3 + x_4 \ge 100$  $20x_1 + 15x_2 + 16x_3 + x_4 \ge 220$  $9x_1 + 15x_2 + 16x_3 + x_4 \ge 160$  $15x_1 + 15x_2 + 16x_3 + 2x_4 \ge 200$ 

2. Mengubah ke dalam bentuk standar.

Langkah pertama yang harus dilakukan adalah mengubah pembatas tanda  $\geq$  menjadi tanda  $\leq$ dengan mengalikan -1 pada setiap kendala. Setelah diperoleh pertidaksamaan dengan kendala bertanda , maka di peroleh bentuk standar sebagai berikut:

$$
Min z = 225000x_1 + 115000x_2 + 115000x_3 + 35000x_4
$$
\n
$$
-15x_1 - 15x_2 - 16x_3 - 2x_4 + S_1 = -200
$$
\n
$$
-9x_1 - 15x_2 - 16x_3 - x_4 + S_2 = -160
$$
\n
$$
-20x_1 - 15x_2 - 16x_3 - x_4 + S_3 = -220
$$
\n
$$
-4x_1 - 10x_2 - 4x_3 - x_4 + S_4 = -100
$$
\n
$$
x_1, x_2, x_3, x_4, S_1, S_2, S_3, S_4 \ge 0
$$
\nan variable basis,  $\text{d}$  an non basis.

3. Menentukan variabel basis dan nonbasis

Setelah dikonversikan ke dalam bentuk standar, selanjutnya akan ditentukan variabel basis dan variabel non basis. Untuk metode simpleks yang menjadi variabel basis adalah  $S_1$ ,  $S_2$ ,  $S_3$  dan  $S_4$ .Sedangkan yang menjadi variabel non basis adalah  $x_1, x_2, x_3$  dan  $x_4$ . Setelah ditentukan variabel basis dan variabel nonbasis, maka elemen-elemen yang ada pada Persamaan (4) dimasukkan ke dalam tabel awal simpleks berikut :

| BV | $\mathcal{X}_1$ | $x_2$     | $x_{2}$   | $x_4$    | $\mathbf{C}$<br>υ. | $\mathbf{C}$<br>ມາ | $\mathbf C$<br>ມາ | $\mathbf C$<br>$\mathbf{v}_4$ | Solusi |
|----|-----------------|-----------|-----------|----------|--------------------|--------------------|-------------------|-------------------------------|--------|
| Z. | $-225000$       | $-115000$ | $-115000$ | $-35000$ | $\overline{0}$     | 0                  | 0                 | 0                             |        |
| ມ  | $-15$           | $-15$     | $-15$     | $^{-2}$  |                    | 0                  | 0                 | 0                             | $-200$ |

**Tabel 2 Awal Simpleks untuk Metode Dual Simpleks**

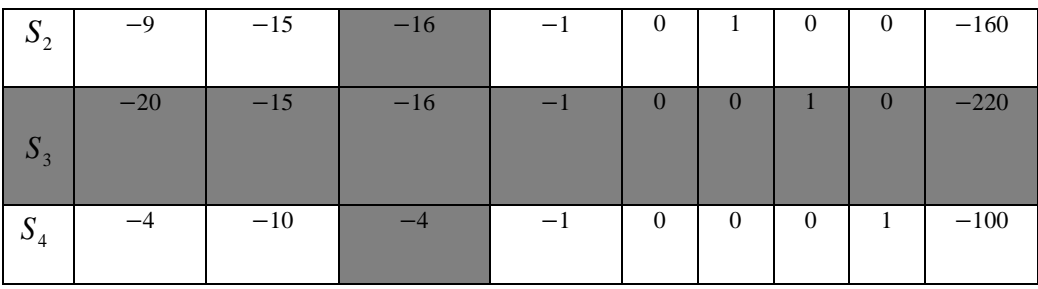

Berdasarkan Tabel 2 karena koefisien pada persamaan *z* bernilai negatif atau nol maka solusi sudah optimal. Akan tetapi solusi awalnya tidak fisibel karena nilai ruas kanan berharga negatif. Solusi optimal diperleh setelah dilakukan iterasi sebanyak dua kali.

| S <sub>2</sub>                                                                                                    | -9                                                                                                    | $-15$                                                                                     |                  | $-16$                                                                                                    | $-1$             |                  | $\theta$       | 1                           | $\theta$                    | $\theta$       | $-160$               |     |
|----------------------------------------------------------------------------------------------------|----------------------------------------------------------------------------------------------------|-------------------------------------------------------------------------------------------|------------------|----------------------------------------------------------------------------------------------------|------------------|------------------|----------------|-----------------------------|-----------------------------|----------------|----------------------|-----|
| $S_3$                                                                                                    | $-20$                                                                                                    | $-15$                                                                                     |                  | $-16$                                                                                                    | $-1$             |                  | $\overline{0}$ | $\overline{0}$              | $\mathbf{1}$                | $\overline{0}$ | $-220$               |     |
| $S_4$                                                                                                    | $-4$                                                                                                    | $-10$                                                                                     |                  | $-4$                                                                                                    | $-1$             |                  | $\mathbf{0}$   | $\mathbf{0}$                | $\boldsymbol{0}$            | $\mathbf{1}$   | $-100$               |     |
| Berdasarkan Tabel 2 karena koefisien pada persamaan z bernilai negatif atau nol maka solusi<br>h optimal. Akan tetapi solusi awalnya tidak fisibel karena nilai ruas kanan berharga negatif.<br>si optimal diperleh setelah dilakukan iterasi sebanyak dua kali.<br><b>Tabel 3Solusi Optimal Metode Dual Simpleks</b> |                                                                                                    |                                                                                           |                  |                                                                                                    |                  |                  |                |                             |                             |                |                      |     |
| BV                                                                                                    | $x_1$                                                                                                    | $x_2$                                                                                     | $x_3$            | $x_4$                                                                                                    | $S_{1}$          | $S_{2}$          |                | $S_3$                       | $S_{\scriptscriptstyle{A}}$ |                | Solusi               |     |
| Z                                                                                                    | $-82.400$                                                                                                    | $\boldsymbol{0}$                                                                          | $\boldsymbol{0}$ | $-26.950$                                                                                                    | $\boldsymbol{0}$ | $\boldsymbol{0}$ |                | $-6.90$<br>$\boldsymbol{0}$ | $-1.15$<br>$\boldsymbol{0}$ |                | 1.633.000            |     |
| $S_1$                                                                                                    | 5                                                                                                    | $\boldsymbol{0}$                                                                          | $\boldsymbol{0}$ | $-1$                                                                                                    | $\mathbf{1}$     | $\boldsymbol{0}$ |                | $-1$                        | $\overline{0}$              |                | 20                   |     |
| S <sub>2</sub>                                                                                                    | 11                                                                                                    | $\boldsymbol{0}$                                                                          | $\boldsymbol{0}$ | $\overline{0}$                                                                                                    | $\boldsymbol{0}$ | $\mathbf{1}$     |                | $-1$                        | $\boldsymbol{0}$            |                | 60                   |     |
| $x_3$                                                                                                    | 7<br>$\overline{5}$                                                                                                    | $\boldsymbol{0}$                                                                          | $\mathbf{1}$     | 1<br>20                                                                                                    | $\boldsymbol{0}$ | $\boldsymbol{0}$ |                | 1<br>10                     | 3<br>20                     |                | 7                    |     |
| $x_{2}$                                                                                                    | 4<br>25                                                                                                    | $\mathbf{1}$                                                                              | $\boldsymbol{0}$ | 3<br>25                                                                                                    | $\boldsymbol{0}$ | $\boldsymbol{0}$ |                | 1<br>25                     | 4<br>25                     |                | 36<br>$\overline{5}$ |     |
|                                                                                                    | Berdasarkan Tabel 3, solusi optimal menggunakan dual simpleks telah diperoleh karena baris<br>isien z sudah bernilai negatif atau nol dan solusi sudah fisibel karena ruas kanan bernilai positif,<br>i nilai variabel keputusan yaitu $x_2$ bukanlah solusi integer. Solusi optimal yang didapat adalah:<br>$x_2 = \frac{36}{5}$ , $x_3 = 7$ , $z = 1.633.000$<br>Karena diinginkan solusi yang merupakan bilangan integer maka ditambah kendala gomory.<br>abel yang berupa pecahan dapat dipilih untuk menjadi persamaan kendala baru. Dalam hal ini<br>ih $x_2$ , karena $x_2$ merupakan satu-satunya solusi yang bernilai pecahan dan berikut persamaannya |                                                                                           |                  |                                                                                                    |                  |                  |                |                             |                             |                |                      |     |
|                                                                                                    | Maka kendala yang ditambahkan (gomory) pada iterasi berikutnya adalah :                                                                                                    |                                                                                           |                  | $-\frac{4}{25}x_1 + x_2 + \frac{3}{25}x_4 + \frac{1}{25}S_3 - \frac{4}{25}S_4 = \frac{36}{5}$<br>$\left(-1+\frac{21}{25}\right)x_1+x_2+\left(0+\frac{3}{25}\right)x_4+\left(0+\frac{1}{25}\right)S_3+\left(-1+\frac{21}{25}\right)S_4=7+\frac{1}{5}$ |                  |                  |                |                             |                             |                |                      |     |
|                                                                                                    |                                                                                                    | $\frac{21}{25}x_1 + \frac{3}{25}x_4 + \frac{1}{25}S_3 + \frac{21}{25}S_4 \ge \frac{1}{5}$ |                  | $\frac{21}{25}x_1 + \frac{3}{25}x_4 + \frac{1}{25}S_3 + \frac{21}{25}S_4 - S_{1} = \frac{1}{5}$                                                                                                    |                  |                  |                |                             |                             |                |                      | (5) |
|                                                                                                    |                                                                                                    |                                                                                           |                  | $S_{g1} - \frac{21}{25}x_1 - \frac{3}{25}x_4 - \frac{1}{25}S_3 - \frac{21}{25}S_4 = -\frac{1}{5}$                                                                                                    |                  |                  |                |                             |                             |                |                      | 84  |

**Tabel 3Solusi Optimal Metode Dual Simpleks**

$$
x_2 = \frac{36}{5}, \ x_3 = 7, \ z = 1.633.000
$$

Karena diinginkan solusi yang merupakan bilangan integer maka ditambah kendala *gomory*. Variabel yang berupa pecahan dapat dipilih untuk menjadi persamaan kendala baru. Dalam hal ini dipilih 2 *x* , karena 2 *x* merupakan satu-satunya solusi yang bernilai pecahan dan berikut persamaannya :

$$
\begin{aligned}\n&-\frac{4}{25}x_1 + x_2 + \frac{3}{25}x_4 + \frac{1}{25}S_3 - \frac{4}{25}S_4 = \frac{36}{5} \\
&\left(-1 + \frac{21}{25}\right)x_1 + x_2 + \left(0 + \frac{3}{25}\right)x_4 + \left(0 + \frac{1}{25}\right)S_3 + \left(-1 + \frac{21}{25}\right)S_4 = 7 + \frac{1}{5}\n\end{aligned}
$$

$$
\frac{21}{25}x_1 + \frac{3}{25}x_4 + \frac{1}{25}S_3 + \frac{21}{25}S_4 \ge \frac{1}{5}
$$
\n
$$
\frac{21}{25}x_1 + \frac{3}{25}x_4 + \frac{1}{25}S_3 + \frac{21}{25}S_4 - S_{s1} = \frac{1}{5}
$$
\n
$$
S_{s1} - \frac{21}{25}x_1 - \frac{3}{25}x_4 - \frac{1}{25}S_3 - \frac{21}{25}S_4 = -\frac{1}{5}
$$
\n
$$
S_{s1} - \frac{84}{100}x_1 - \frac{12}{100}x_4 - \frac{4}{100}S_3 - \frac{21}{100}S_4 = -\frac{20}{100}
$$
\n(5)

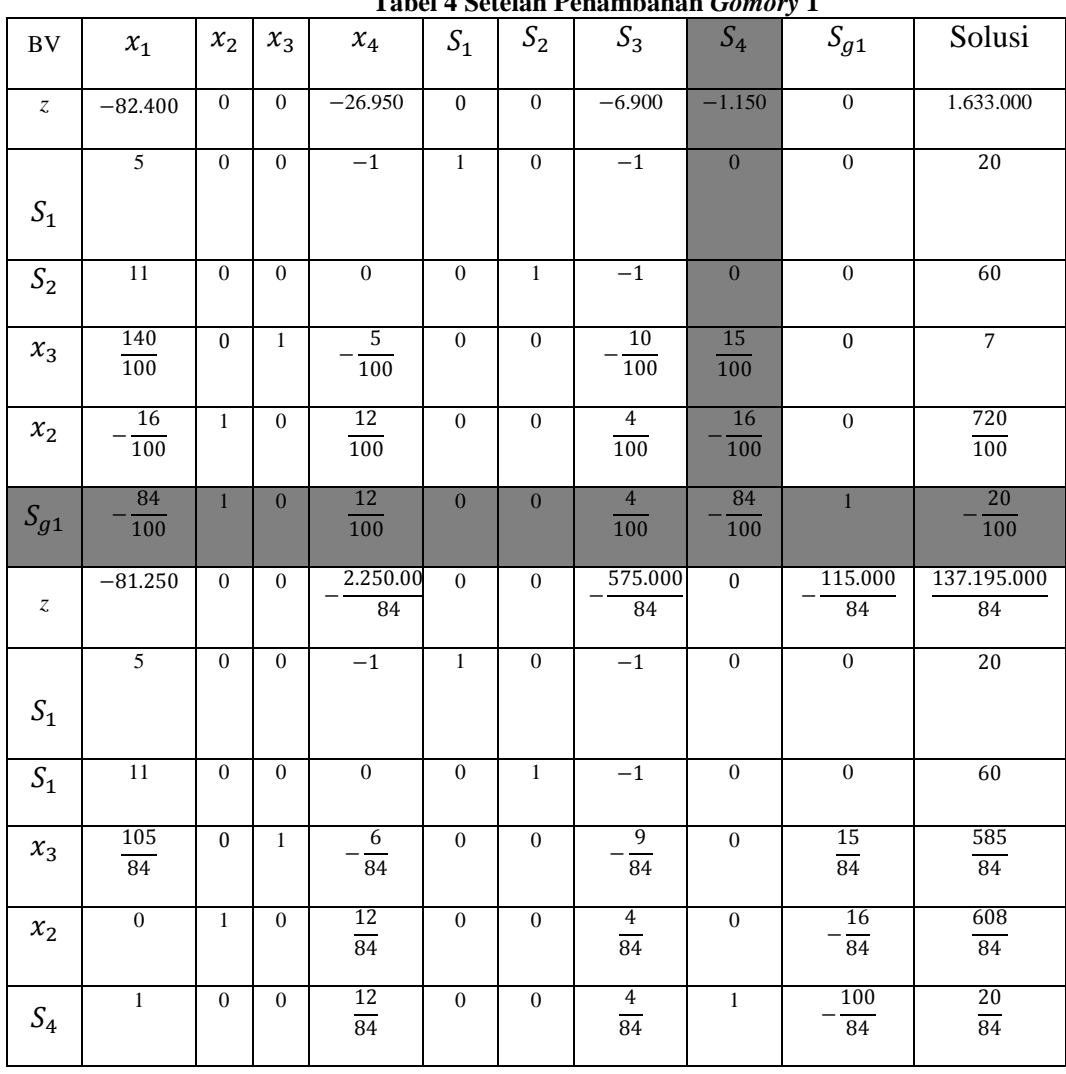

Kemudian kendala baru setelah penambahan *gomory* dimasukkan ke dalam tabel simpleks sehinggga diperoleh tabel simpleks baru sebagai berikut: **Tabel 4 Setelah Penambahan** *Gomory* **1**

Berdasarkan Tabel 4, solusi optimal telah diperoleh karena baris koefisien *z* sudah bernilai negatif atau nol dan solusi sudah fisibel karena ruas kanan bernilai positif, tetapi nilai variabel keputusan  $x_2$  dan  $x_3$  belum solusi integer. Solusi optimal yang didapat adalah:

$$
x_2 = \frac{608}{84} = 7 + \frac{20}{84}
$$
,  $x_3 = \frac{585}{84} = 6 + \frac{81}{84}$ ,  $z = \frac{137.195.000}{84}$ 

Karena solusi yang diinginkan adalah bilangan *integer* maka ditambah kendala *gomory*. Solusi Optimal *integer* didapat setelah penambahan *gomory* sebanyak 11 kali. Iterasinya dapat dilihat pada Tabel 5 berikut:

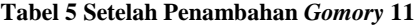

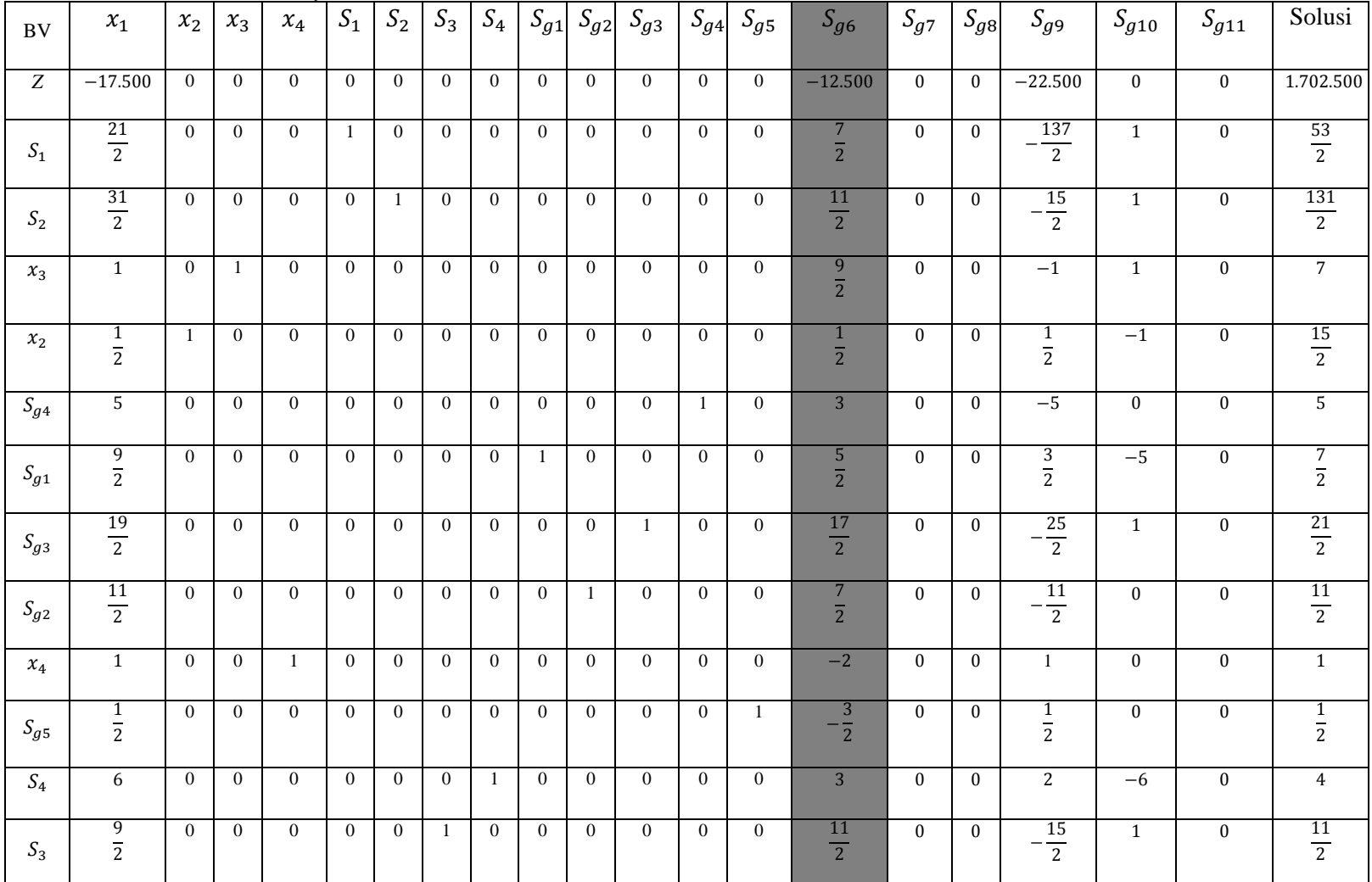

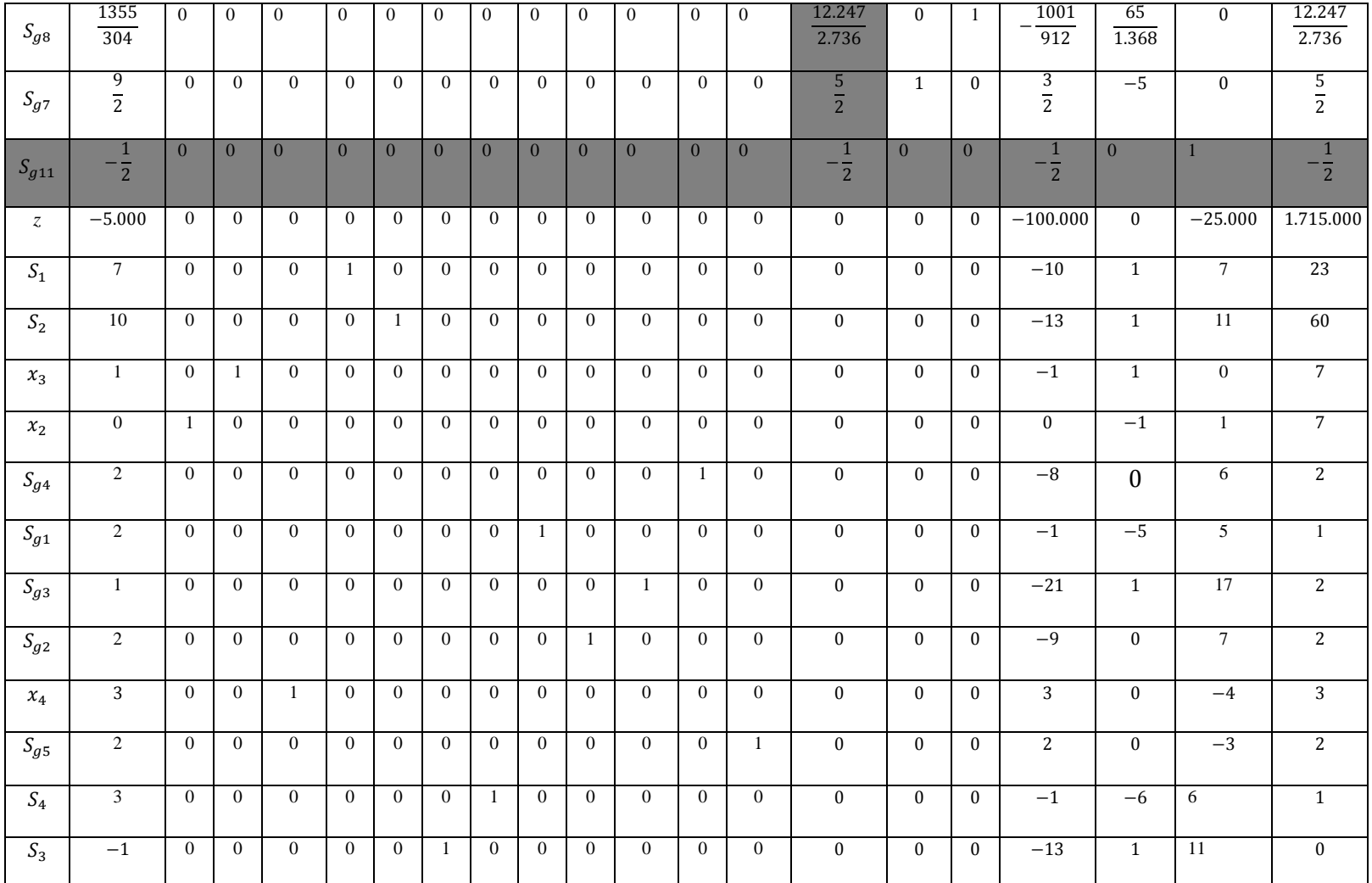

Jurnal Sains Matematika dan Statistika, Vol. 6, No. 1, Januari 2020 ISSN 2460-4542, e-ISSN 2615-8663

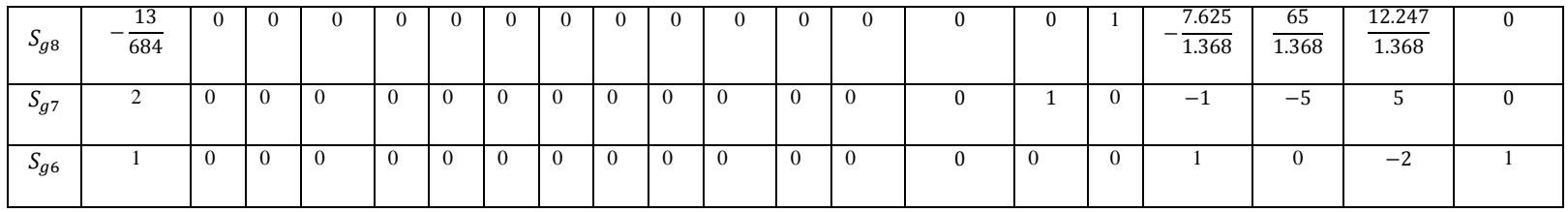

Berdasarkan Tabel 5 dapat disimpulkan bahwa kelompok wanita tani (KWT) Sentosa Santul harus menyediakan pupuk jenis Phonska sebanyak 7 karung, pupuk jenis NPK Zamrud sebanyak 7 karung dan pupuk jenis pupuk kandang kambing sebanyak 3 karung dengan biaya minimal sebesar Rp. 1.715.000.

# **Kesimpulan**

Berdasarkan hasil analisis dan tujuan yang telah ditetapkan, diperoleh solusi optimum dengan menggunakan metode *cutting plane* dengan sebelas kali penambahan *gomory*. Untuk mendapatkan biaya minimum maka kelompok wanita tani (KWT) Sentosa Santul hanya perlu menyediakan pupuk jenis Phonska sebanyak 7 karung, pupuk jenis NPK Zamrud sebanyak 7 karung dan pupuk jenis Pupuk kandang Kambing sebanyak 3 karung dengan biaya minimum sebesar Rp 1.715.000.

# **Daftar Pustaka**

- [1] Dimyati T.T dan Dimyati A., *Operation Research : Model-model. Pengambilan Keputusan,*  CV. Sinar Baru Bandung : Bandung, 2009.
- [2] Ervinawati, V. Peranan Kelompok Wanita Tani perdesaan dalam Menunjang Pendapatan Keluarga. *Skripsi*. Fakultas Ilmu Sosial dan Politik. Universitas Tanjung Pura. 2015.
- [3] Indranada, H.K., *Pengelolaan Kesuburan Tanah,* Bina Aksara, Jakarta, 1989.
- [4] Nico, Iryanto., Aplikasi Metode Cutting Plane dalam Optimalisasi Jumlah Produksi Tahunan pada PT.XYZ, Universitas Sumatera Utara, 2014.
- [5] Nurfarahim., Penggunaan Metode Cutting Plane dalam Menentukan Solusi Integer Programming (Studi Kasus: Dinas Perikanan Kabupaten Kampar), *Skripsi*, Fakultas Sains dan Teknologi, Universitas Islam Negeri Sultan Syarif Kasim Riau, 2018.
- [6] Prajnanta, Final., *Agribisnis Cabai Hibrida*, Penebar Swadaya, Jakarta, 2001.
- [7] Runhayat, A., Penentuan Kebutuhan Pokok Unsur Hara N, P, K Untuk Pertumbuhan Tanaman Panili (Vanilla Planifolia Andrews)., Bul. Littro. Vol. XVIII No. 1. 2007.
- [8] Syahputra, M.R., Metode Branch and Bound untuk Menyelesaikan Multi-Objective Integer Programming, *Skripsi*, Fakultas Matematika dan Ilmu Pengerahuan Alam, Universitas Sumatera Utara, 2012.
- [9] Taha, H.A*.*, *Riset Operasi (Edisi Revisi)*, Indonesia, Binarupa Aksara, Jakarta: 1996.
- [10] Wasi'ah, D., Penerapam Metode Cutting Plane dalam Menyelesaikan Optimalisasi Perencanaan Produksi pada Kelompok Wanita Tani (KWT) Seruni Serbah, *Skripsi,* Fakultas Sains dan Teknologi. UIN Sunan Kalijaga, 2015.
- [11] Wifaulita, W. Metode Cutting Plane pada Penyelesaian Integer Linear Programming (Studi Kasus: ZEE Studio Photography), *Skripsi*, Fakultas Sains dan Teknologi. Universitas Islam Negeri Sultan Syarif Kasim Riau, 2016.